## **Entry Formatting**

#### **About this lesson**

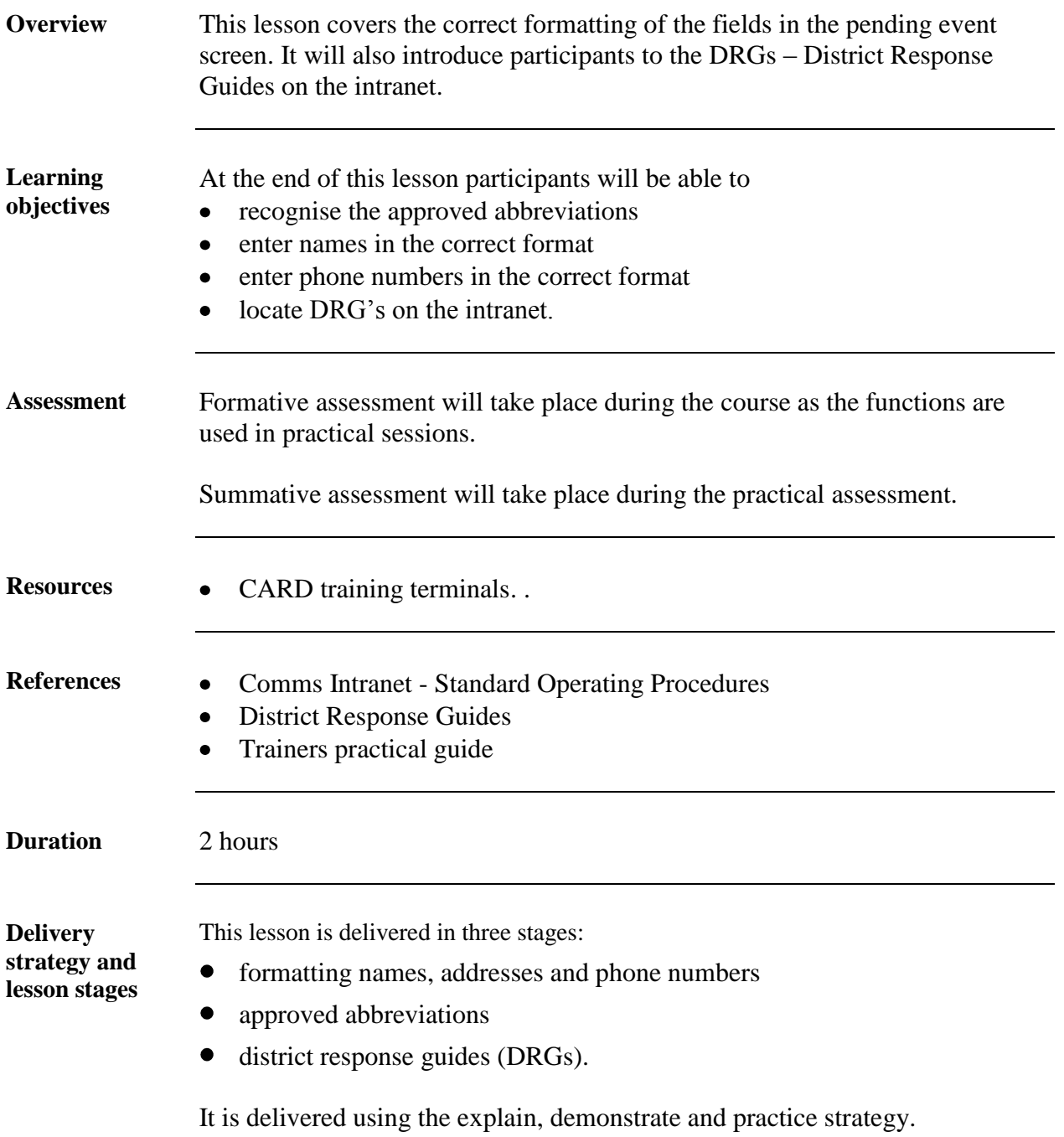

**Trainer's notes**

#### **Introduction**

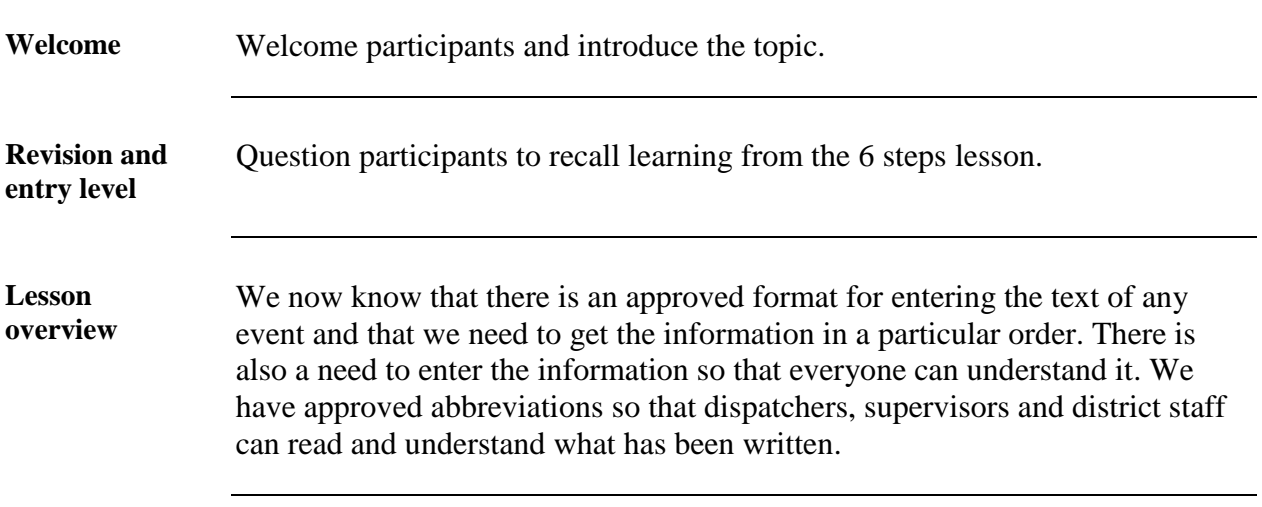

## **Stage 1 – Formatting Names, addresses and phone numbers**

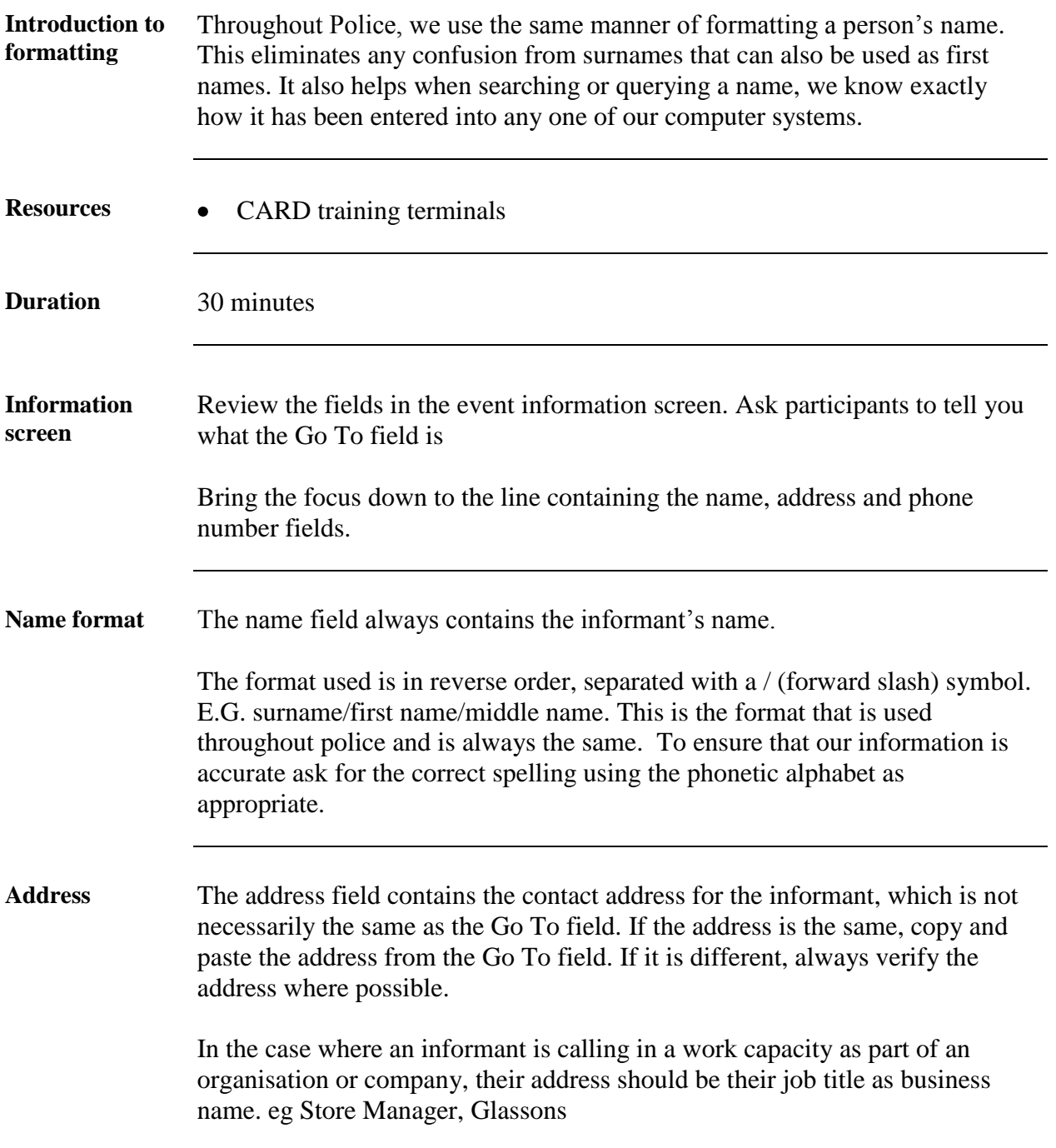

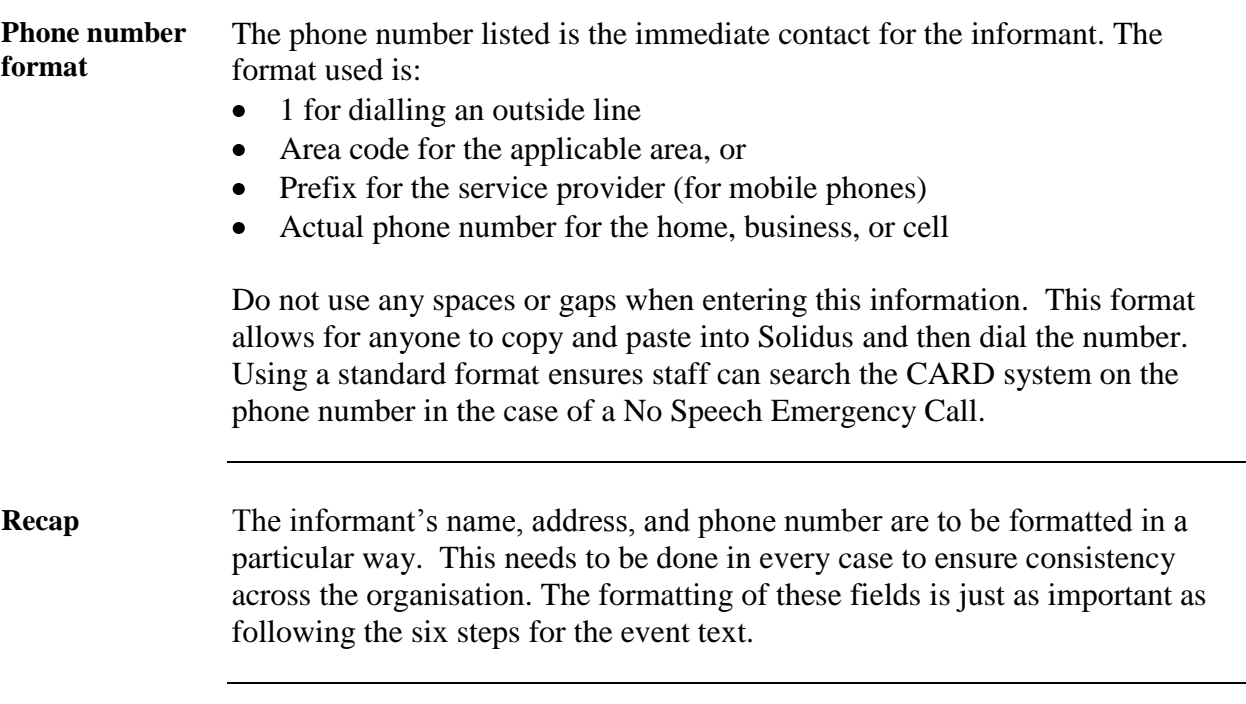

# **Stage 2 – Approved abbreviations**

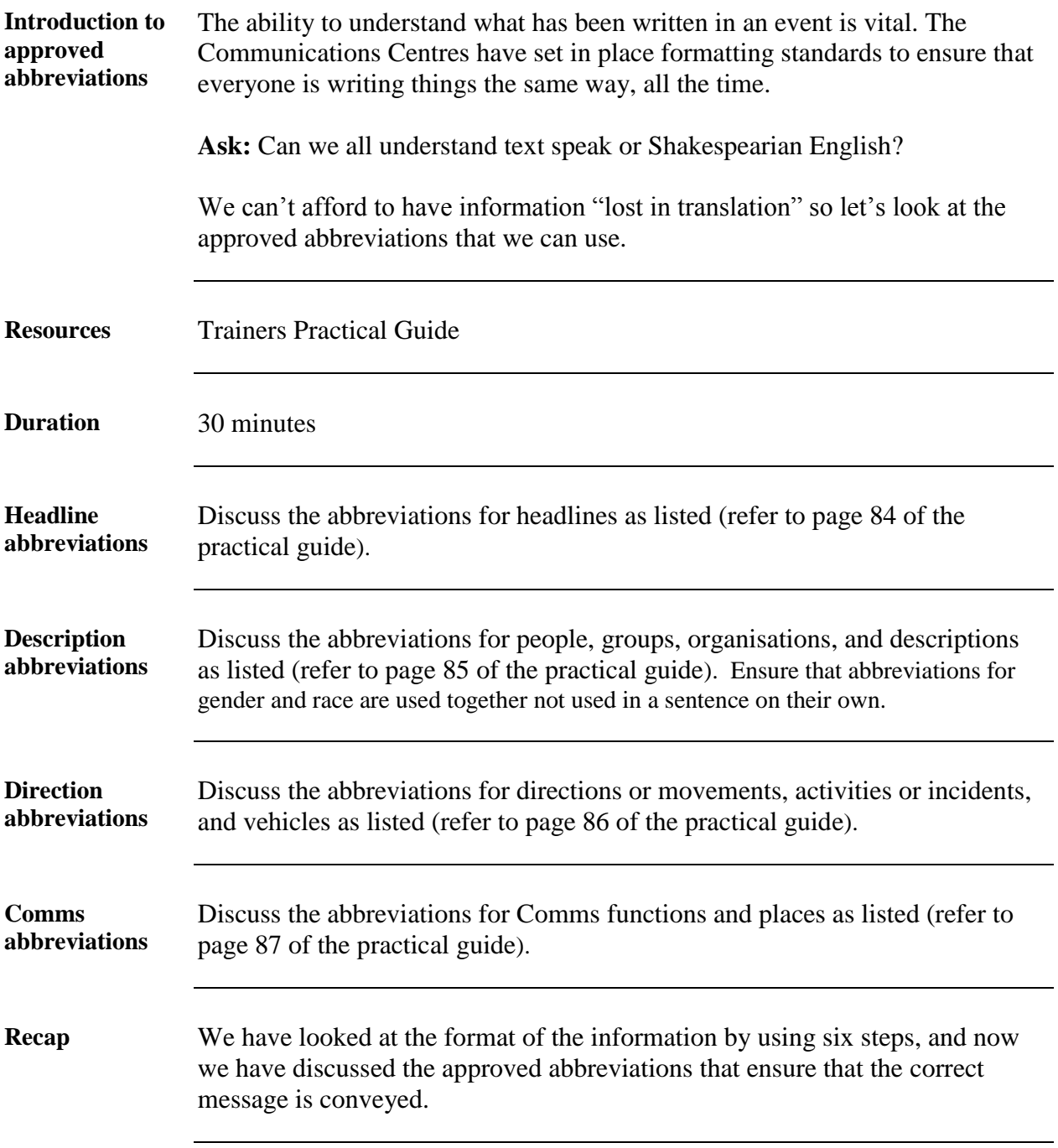

## **Stage 3 – District Response Guides (DRGs)**

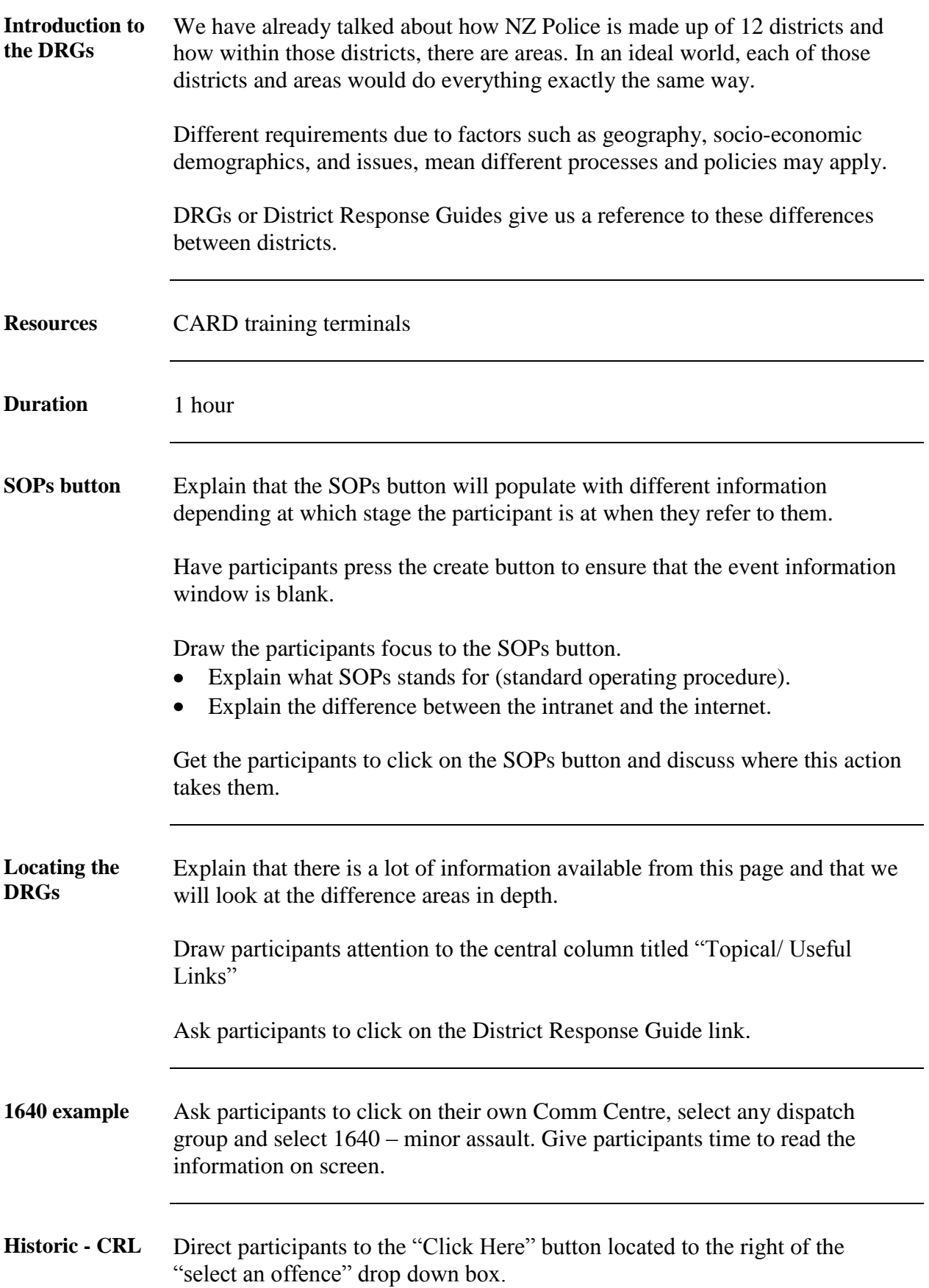

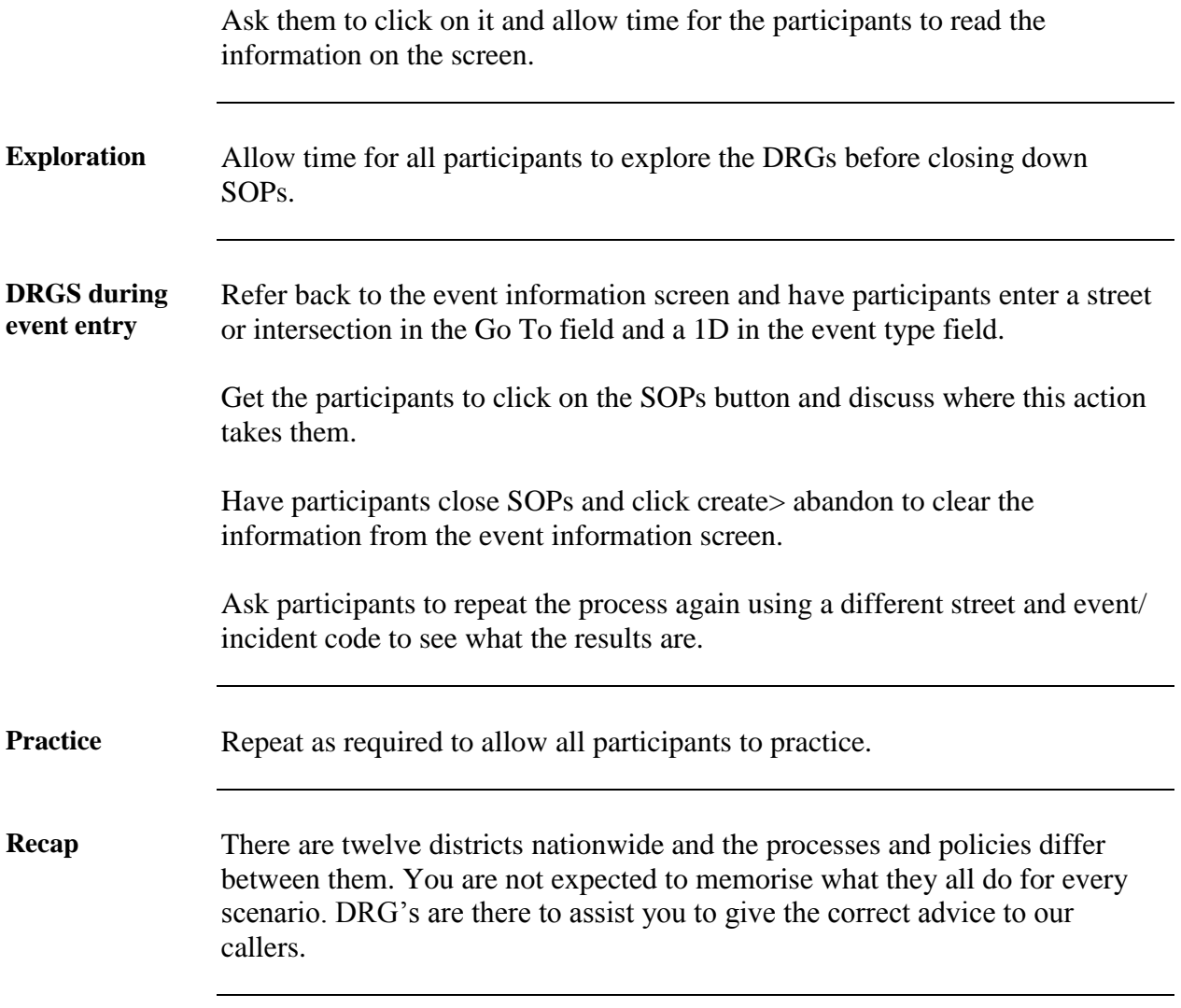

#### **Conclusion**

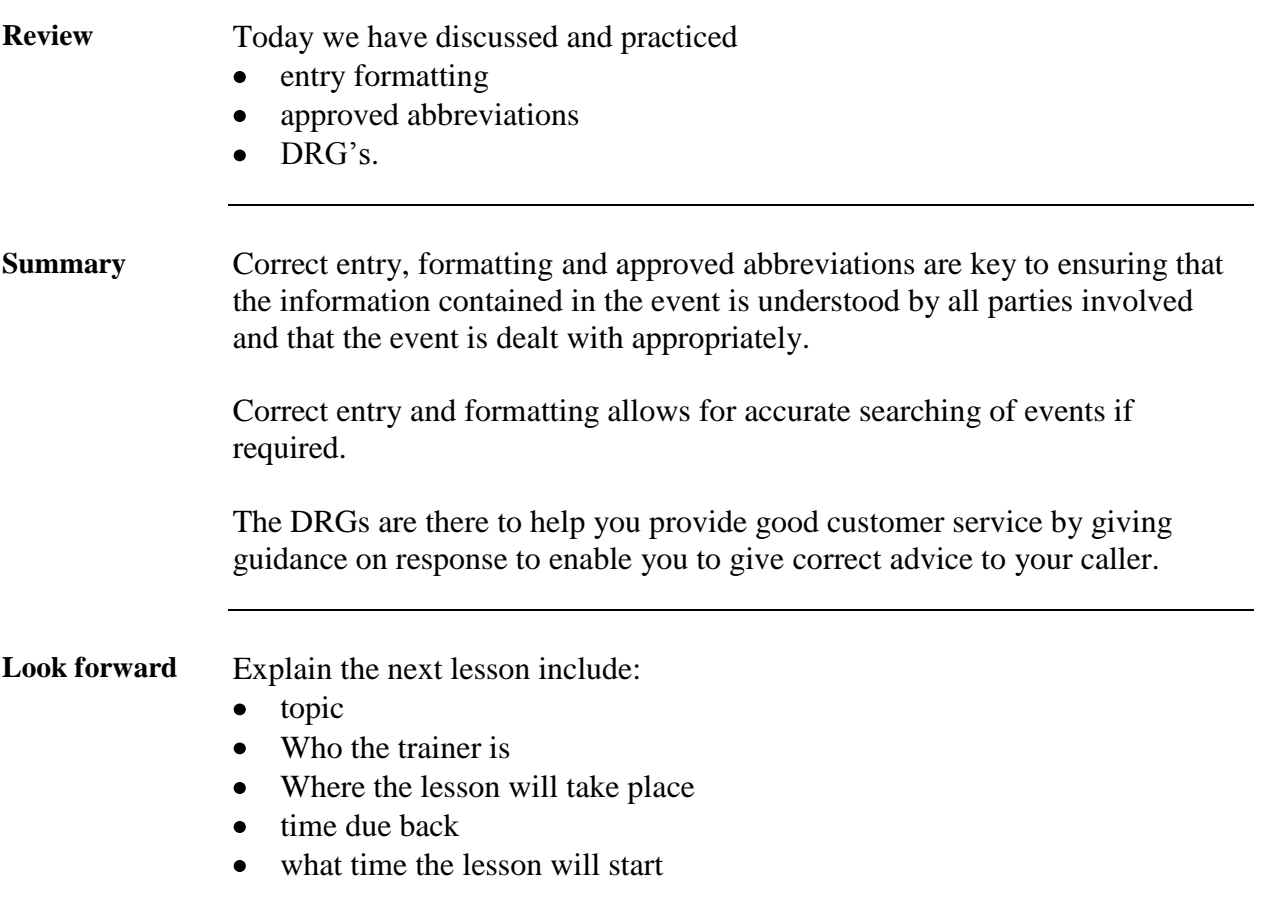